**Рабочая программа элективного курса «Информационные системы и технологии»**

Одной из основных черт нашего времени является всевозрастающая изменчивость окружающего мира. В этих условиях велика роль фундаментального образования, обеспечивающего профессиональную мобильность человека, готовность его к освоению новых технологий, в том числе, информационных. Необходимость подготовки личности к быстро наступающим переменам в обществе требует развития разнообразных форм мышления, формирования у учащихся умений организации собственной учебной деятельности, их ориентации на деятельностную жизненную позицию.

Информатика имеет очень большое и всё возрастающее число междисциплинарных связей, причем как на уровне понятийного аппарата, так и на уровне инструментария. Многие положения, развиваемые информатикой, рассматриваются как основа создания и использования информационных и коммуникационных технологий – одного из наиболее значимых технологических достижений современной цивилизации.

Многие предметные знания и способы деятельности (включая использование средств ИКТ), освоенные обучающимися на базе информатики способы деятельности, находят применение как в рамках образовательного процесса при изучении других предметных областей, так и в реальных жизненных ситуациях, становятся значимыми для формирования качеств личности, т. е. ориентированы на формирование метапредметных и личностных результатов. На протяжении всего периода существования школьной информатики в ней накапливался опыт формирования образовательных результатов, которые в настоящее время принято называть современными образовательными результатами.

Настоящая программа составлена на основе "Обязательного минимума содержания образования по информатике", рекомендованного Министерством образования РФ. Она представляет собой один из возможных вариантов построения программы базового курса основ информатики и информационных технологий, изучаемого в старшем звене школы и рассчитана на 68 учебных часов.

*Задачи курса:* формирование понятия о компьютерных технологиях и вычислительной техники, удовлетворение интереса увлекающихся компьютерными науками, помощь учащимся в подготовке и сдаче экзамена по информатике и информационным технологиям, передача основных знаний, умений и навыков работы на компьютере, требуемых в дальнейшем во время учебы в ВУЗе.

#### *Основная концепция курса заключается в:*

 формировании основ научного мировоззрения в процессе систематизации, теоретического осмысления и обобщения имеющихся и получения новых знаний, умений и способов деятельности в области информатики и информационных технологий;

 совершенствовании общеучебных и общекультурных навыков работы с информацией, навыков информационного моделирования,

исследовательской деятельности и т.д.; развитии навыков самостоятельной учебной деятельности школьников;

 воспитании ответственного и избирательного отношения к информации с учётом правовых и этических аспектов её распространения, стремлении к созидательной деятельности и к продолжению образования с применением вычислительной техники.

*В качестве основного образовательного результата выступают следующие критерии:* 

укрепление интереса к компьютерным наукам;

 умение применять полученные знания в процессе поиска, хранения и обработки информации;

овладение основными приемами работы на компьютере;

 умение применять полученные знания, умения и навыки при работе с вычислительной техникой в дальнейшем обучении в ВУЗе.

При проведении занятий следует стремиться к установлению доверительных. доброжелательных партнерских отношений в рамках ученикученик, ученик-учитель. Известно, что процент школьников, интересующихся компьютерными науками невелик и задача курса заключается пробуждении и реализации интереса к компьютерным наукам.

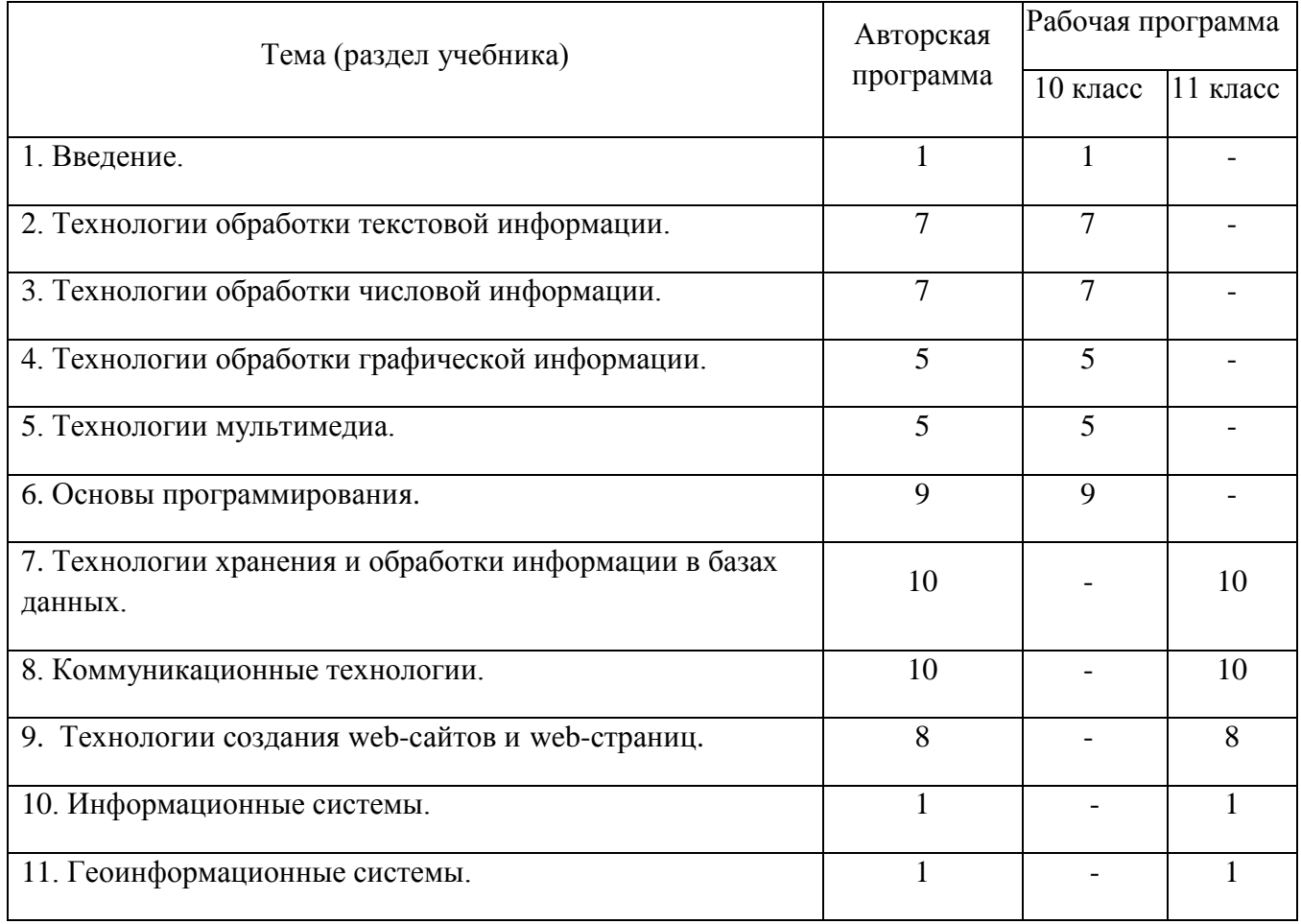

#### *Таблица распределения часов*

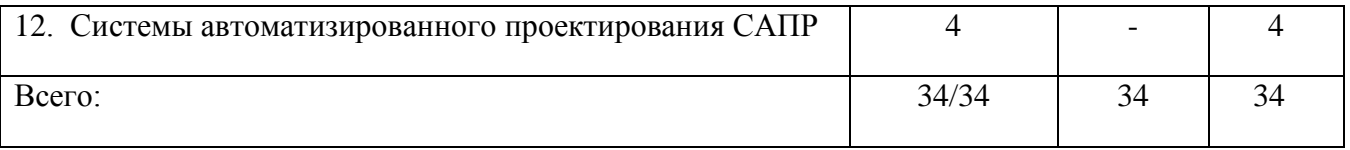

### *Программа элективного курса "Информационные технологии"*

### **10 класс**

### **1. Введение 1ч.**

Введение. Техника безопасности в кабинете информатики.

### **2. Технологии обработки текстовой информации 7ч.**

Создание текстовых файлов.

Сохранение и загрузка файлов. Основные приемы ввода и редактирования текста. Правила составления документов. Установка формата бумаги и размеров полей.

Основные обязательные реквизиты документов.

Орфографическая проверка текста.

Использование буфера обмена для копирования и перемещения текста. Режим поиска и замены.

Текстовые редакторы и текстовые процессоры.

Практические работы:

Практическая работа №1: «Создание текстовых файлов».

Практическая работа №2: «Основные приемы ввода и редактирования текста».

Практическая работа №3: «Основные обязательные реквизиты документов».

Практическая работа №4: «Орфографическая проверка текста».

Практическая работа №5: «Использование буфера обмена для копирования и перемещения текста. Режим поиска и замены».

Практическая работа №6: «Работа со шрифтами. Печать документа».

Контрольные работы:

Контрольная работа №1 по теме: «Технологии обработки текстовой информации».

### **3. Технологии обработки числовой информации 7ч.**

Использование электронной таблицы как формы ведения отчетности. Табличный процессор.

Правила заполнения электронной таблицы. Основные приемы.

Работа с диапазонами. Деловая графика.

Логические функции и абсолютные адреса.

Составление диаграмм. Статистическая обработка данных.

Практические работы:

Практическая работа №7: «Создание документа в табличном процессоре».

Практическая работа №8: «Основные приемы заполнения электронной таблицы».

Практическая работа №9: «Работа с диапазонами. Деловая графика».

Практическая работа №10: «Использование логических функций и абсолютных адресов».

Практическая работа №11: «Статистическая обработка данных».

Контрольные работы:

Контрольная работа №2 по теме: «Технологии обработки числовой информации».

## **4. Технологии обработки графической информации 5ч.**

Компьютерная графика. Назначение. Технические средства компьютерной графики. Векторная графика.

Растровая графика.

Сканирование изображения и его обработка в текстовом редакторе

Практические работы:

Практическая работа №12: «Работа с векторным редактором».

Практическая работа №13: «Работа с растровым редактором».

Практическая работа №14: «Сканирование изображения и его обработка в текстовом редакторе».

Контрольные работы:

Контрольная работа №3 по теме: «Технологии обработки графической информации».

## **5. Технологии мультимедиа 3ч.**

Технологии мультимедиа. Назначение. Создание презентаций. Мастер автосодержания. Создание презентаций с использованием текста, звука, графики.

Настройка эффектов анимации. демонстрация презентации

Практические работы:

Практическая работа №15 «Мастер автосодержания. заполнение слайдов».

Практическая работа №16 «Создание презентаций с использованием текста, звука, графики».

Практическая работа №17 «Создание презентаций с использованием текста, звука, графики».

Контрольные работы:

Контрольная работа №4 по теме: «Технологии мультимедиа».

### **6.Основы программирования 9ч.**

Определение и свойства алгоритма.

Языки программирования высокого уровня (ЯПВУ), их классификация.

Алгоритмы работы с величинами: константы, переменные, понятие типов данных, ввод и вывод данных.

Правила записи основных операторов: присваивания, ввода, вывода.

Правила записи основных операторов: ветвления, циклов.

Структурированный тип данных - массив. Способы описания и обработки массивов. Решение задач с использованием программирования.

Практические работы:

Практическая работа №19 «Знакомство с системой программирования на языке «Паскаль» ».

Практическая работа №20 «Ввод, трансляция и исполнение данной программы». Практическая работа №21 «Разработка линейных, ветвящихся и циклических программ».

Практическая работа №22 «Программирование обработки массивов».

Практическая работа №23 «Постановка, алгоритмизация, отладка, тестирование программ».

Контрольные работы:

Контрольная работа №5 по теме: «Алгоритмы и программирование». Урок итогового

повторения.

## **11 класс**

## **7. Технологии хранения и обработки информации в базах данных 10ч.**

Техника безопасности в кабинете информатики. Основные понятия базы данных.

Однотабличные и многотабличные базы данных. Реляционная база данных.

Системы управления базами данных (СУБД).

Ввод и редактирование данных.

Сортировка данных. Создание отчетов.

Формы представления данных (таблицы, формы, запросы, отчеты).

Использование формы для просмотра и редактирования записей.

Многотабличные базы данных. Связывание таблиц в многотабличных базах данных.

Использование БД при решении учебных и практических задач.

Практические работы:

Практическая работа №24 «Знакомство с СУБД Access. Создание базы данных».

Практическая работа №25 «Осуществление ввода и редактирования данных. Создание таблицы в режиме мастера».

Практическая работа №26 «Упорядочение данных в среде СУБД. Отчеты. Создание отчетов в режиме мастера и конструктора».

Практическая работа №27 «Формы представления данных».

Практическая работа №28 «Создание формы в режиме мастера и конструктора.

Просмотр и редактирование записей с помощью формы».

Практическая работа №29 «Связывание таблиц в многотабличных базах данных». Контрольные работы:

Контрольная работа №6 по теме: «Хранение и обработка информации в базах данных».

## **8. Коммуникационные технологии 10ч.**

Каналы передачи информации. Передача информации по информационным каналам. Локальные компьютерные сети. Топология сетей. Глобальная компьютерная сеть Интернет.

Адресация в Интернете.

Протокол передачи данных TCP/IP.

Подключение к Интернету. Настройка модема.

Электронная почта и телеконференции.

Работа с электронной почтой.

Всемирная паутина. Технология WWW. Универсальный указатель ресурсов. Браузер. «Путешествие» по Всемирной паутине. Настройка браузера.

Файловые архивы. Серверы файловых архивов. Протокол передачи файлов (FTP). Практические работы:

Практическая работа №30 «Установка и тестирование модема. Подключение к Интернету».

Практическая работа №31 «Электронная почта. Адрес электронной почты. Телеконференции».

Практическая работа №32 «Настройка почтовой программы Outlook Express».

Практическая работа №33 «Настройка браузера. Путешествие по Всемирной паутине».

Контрольные работы: Контрольная работа №7 по теме: «Коммуникационные технологии».

# **9. Создание web-сайтов и web-страниц. 8ч.**

Web-сайты и Web-страницы. Язык гипертекстовой разметки документов HTML. Создание Web-сайта.

Форматирование текста средствами HTML. Вставка изображений.

Теги форматирования текста. Задание цвета фона и текста.

Гиперссылки. Относительный и абсолютный адрес.

Создание панели навигации на Web-странице. Навигация по сайту.

Списки. Создание списков средствами HTML. Формы на Web-страницах.

Тестирование и публикация Web-сайта.

Практические работы:

Практическая работа №34 «Создание Web-сайта с помощью HTML. Создание структуры Web-страницы».

Практическая работа №35 «Форматирование текста средствами HTML. Вставка изображений ».

Практическая работа №36 «Теги форматирования текста. Задание цвета фона и текста». Практическая работа №37 «Создание гиперссылок».

Практическая работа №38 «Создание панели навигации на Web-странице».

Практическая работа №39 «Создание списков средствами HTML. Формы на Webстраницах».

Практическая работа №40 «Тестирование и публикация Web-сайта в Интернете».

# **10. Информационные системы 1ч.**

Понятие информационной системы.

## **11. Геоинформационные системы 1ч.**

Понятие геоинформационной системы.

Практические работы:

Практическая работа №41 «Знакомство с одной из доступных геоинформационных систем».

## **12. Системы автоматизированного проектирования САПР 4ч.**

Понятие систем автоматизированного проектирования. Назначение и практическое применение.

Принципы работы в среде Google SketchUp.

Проектирование сложных стереометрических фигур. Основные приемы.

Практические работы:

Практическая работа №42 «Знакомство с САПР Google SketchUp».

Практическая работа №43 «Принципы работы в среде Google SketchUp».

Практическая работа №44 «Проектирование сложных стереометрических фигур. Основные приемы».

Урок итогового повторения.

#### **знать/понимать:**

 основные технологии создания, редактирования, оформления, сохранения, передачи информационных объектов различного типа с помощью современных программных средств информационных и коммуникационных технологий;

- объемный и содержательный подходы в измерении информации;
- алгоритмы обработки информации;
- технологии мультимедиа и ее назначение;

 определение и свойства алгоритма; языки программирования высокого уровня; алгоритмы работы с величинами;

 основы создания однотабличной и многотабличной базы данных; основы работы в СУБД; принципы создания запросов к базе данных;

 назначение и виды локальных сетей; топологии сетей; глобальные сети; принципы передачи данных; основы работы в компьютерных сетях;

 назначение и принципы работы Web-сайтов и Web-страниц; технологию создания Web-сайтов; язык гипертекстовой разметки документов HTML и основы работы на в нем;

- понятие информационных систем;
- понятие и назначение геоинформационных сетей;

 системы автоматизированного проектирования САПР, их назначение и практическое применение.

#### **уметь:**

 оперировать различными видами информационных объектов, в том числе с помощью компьютера, соотносить полученные результаты с реальными объектами;

 распознавать и описывать информационные процессы в социальных, биологических и технических системах;

 оценивать достоверность информации, сопоставляя различные источники;

 иллюстрировать учебные работы с использованием средств информационных технологий;

 создавать информационные объекты сложной структуры, в том числе гипертекстовые документы;

 наглядно представлять числовые показатели и динамику их изменения с помощью технических средств мультимедиа и компьютерной графики;

работать с алгоритмами и языками программирования высшего уровня;

 просматривать, создавать, редактировать, сохранять записи в базах данных, получать необходимую информацию по запросу пользователя;

 работать в Интернете; осуществлять поиск информации; подключать модем и создавать простейшую локальную компьютерную сеть;

 создавать простейшие Web-сайты и Web-страницы с помощью текстового редактора;

осуществлять поиск информации в геоинформационной системе;

 работать с системамами автоматизированного проектирования; проектировать объекты в среде Google SketchUp;

 соблюдать правила техники безопасности и гигиенические рекомендации при использовании средств ИКТ.

#### *Использовать приобретенные знания и умения в практической деятельности и повседневной жизни для:*

 эффективного применения информационных образовательных ресурсов в учебной деятельности, в том числе самообразовании;

 ориентации в информационном пространстве, работы с распространенными автоматизированными информационными системами;

- автоматизации коммуникационной деятельности;
- соблюдения этических и правовых норм при работе с информацией;

 эффективной организации индивидуального информационного пространства.

#### **Критерии и нормы оценки знаний, умений и навыков учащихся**

Содержание и объем материала, подлежащего проверке, определяется программой. При проверке усвоения материала необходимо выявлять полноту, прочность усвоения учащимися теории и умение применять ее на практике в знакомых и незнакомых ситуациях.

Для устных ответов определяются следующие критерии оценок:

- **оценка «5»** выставляется, если ученик:

полно раскрыл содержание материала в объеме, предусмотренном программой;

изложил материал грамотным языком в определенной логической последовательности, точно используя математическую и специализированную терминологию и символику;

- правильно выполнил графическое изображение алгоритма и иные чертежи и графики, сопутствующие ответу;

- показал умение иллюстрировать теоретические положения конкретными примерами, применять их в новой ситуации при выполнении практического задания;

- продемонстрировал усвоение ранее изученных сопутствующих вопросов, сформированность и устойчивость используемых при ответе умений и навыков; - отвечал самостоятельно без наводящих вопросов учителя.

Возможны одна-две неточности при освещении второстепенных вопросов или в выкладках, которые ученик легко исправил по замечанию учителя.

### **оценка «4»** выставляется, если:

ответ удовлетворяет в основном требованиям на оценку «5», но при этом имеет один из недостатков:

- в изложении допущены небольшие пробелы, не исказившие логического и информационного содержания ответа;

- допущены один-два недочета при освещении основного содержания ответа, исправленные по замечанию учителя;

- допущены ошибка или более двух недочетов при освещении второстепенных вопросов или в выкладках, легко исправленные по замечанию учителя.

**оценка «3»** выставляется, если:

- неполно или непоследовательно раскрыто содержание материала, но показано общее понимание вопроса и продемонстрированы умения, достаточные для дальнейшего усвоения программного материала, имелись затруднения или допущены ошибки в определении понятий, использовании терминологии, чертежах, блок-схем и выкладках, исправленные после нескольких наводящих вопросов учителя.

- ученик не справился с применением теории в новой ситуации при выполнении практического задания, но выполнил задания обязательного уровня сложности по данной теме,

- при знании теоретического материала выявлена недостаточная сформированность основных умений и навыков.

**оценка «2»** выставляется, если:

- не раскрыто основное содержание учебного материала;

- обнаружено незнание или непонимание учеником большей или наиболее важной части учебного материала,

- допущены ошибки в определении понятий, при использовании терминологии, в чертежах, блок-схем и иных выкладках, которые не исправлены после нескольких наводящих вопросов учителя.

Решение задач считается безупречным, если правильно выбран способ решения, само решение сопровождается необходимыми объяснениями, верно выполнен алгоритм решения, решение записано последовательно, аккуратно и синтаксически верно по правилам какого-либо языка или системы программирования.

Самостоятельная работа на ЭВМ считается безупречной, если учащийся самостоятельно или с незначительной помощью учителя выполнил все этапы решения задачи на ЭВМ, и был получен верный ответ или иное требуемое представление решения задачи.

И в заключении хотелось бы сказать, что решение любых проблем, а в образовании в первую очередь, невозможно без постоянного следования правилу: не получится ничего, если нет взаимопонимания, сотрудничества между взрослым и ребенком, взаимного уважения. Воспитание и обучение человека – задача сложная, многогранная, всегда актуальная. В каждом ребенке заложен огромный потенциал, реализация которого во многом зависит от взрослых. И задача учителя главным образом состоит в том, чтобы помочь

ученику стать свободной, творческой и ответственной личностью, способной к самоопределению, самоутверждению и самореализации.